**PDF Markup Crack**

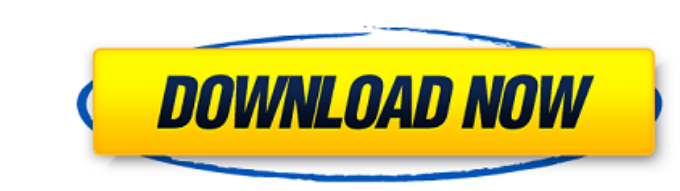

PDF Markup is a cross-platform desktop application for Mac OS X and Windows that lets you markup PDF documents with text, graphics, layout, and color. PDF Markup 3.0 for Mac OS X PDF Markup 3.0 for Mac OS X works natively on Mac OS X 10.3 and newer. Like its previous version, PDF Markup 3.0 for Mac OS X can export marked-up PDF documents as a PDF file or as a single PDF file containing the marked-up text of all pages in the document. PDF Markup 3.0 for Mac OS X includes many enhancements over the previous version.  $\Box$  Output PDF file types are configurable  $\Box$  Highlighting is controlled by a new control  $p$  panel  $\Box$  Text balloon and dialog are configurable as well PDF Markup 3.0 for Mac OS X is available now at no charge. PDF Markup for Windows PDF Markup for Windows is a Windows-based application that integrates into the Windows desktop and lets you markup PDF files with text, graphics, layout, and color. Using PDF Markup you can draw directly on a PDF page, mark a PDF page as encrypted, delete pages, add new pages, and more. It is included with the latest Adobe Reader. Download PDF Markup Webinar: In this webinar you will see what PDF Markup can do and see how easy it is to use. PDF Markup is a cross-platform application but is intended to run on Windows-based desktop PCs.Q: How to use hyphen at-sign (@) in commands? Possible Duplicate: Editing HTML with vim? I have seen this at the top of a html document: I guess the http-equiv stands for 'header - all': but I want to know how to use this, as I'm not sure where it goes? If I type something like this: :%s/@/# (with the leading %, it stays in register 1 and I can't paste it), then it doesn't work if I try to enter insert mode and hit j...it just types a #. A: You need to escape the hyphen like so: :

PDF Markup Crack is a very easy program for you to markup PDF files. It is designed to be used by nonprogrammers, which will free you from the boring job of markups. PDF Markup is a universal application for marking PDF files. PDF Markup comes with preset color fill, border, and stamp colors. You can change these colors with the pop-up dialog. PDF Markup allows you to mark up lines, shapes, arrows, paths, and freehand. PDF Markup is easy to learn and easy to use. 2010 1 2 3 Multilingual support Interactive PDF viewer, no need to install the PDF plugin Multi-selection in the Text Tool No scrolling, panning, or zooming Unlimited sizes, borders, colors, fills, styles Text rendering (Unicode) Dynamically extendable with AutoCAD System Files All in one PDF marker You can edit the marker directly and the normal tool set available when editing a PDF document. This tool can be used for marking documents but not for annotating documents. It is intended to replace Adobe Acrobat tools (annotation tool, sticky notes, etc) for PDF documents, but with the advantage of an easy to use application with a larger set of functions. You can download the full version for free. A 30-day trial is available via the regular software sites. Free for evaluation, one copy to be used for evaluation only. PDF Markup is a universal application for marking PDF files. It is designed to be used by non-programmers, which will free you from the boring job of markups. PDF Markup comes with preset color fill, border, and stamp colors. You can change these colors with the pop-up dialog. PDF Markup allows you to mark up lines, shapes, arrows, paths, and freehand. PDF Markup is easy to learn and easy to use. Preleases PDF Markup is a universal application for marking PDF files. It is designed to be used by non-programmers, which will free you from the boring job of markups. PDF Markup comes with preset color fill, border, and stamp colors. You can change these colors with the pop-up dialog. PDF Markup allows you to mark up lines, shapes, arrows, paths, and

## freehand. PDF Markup is easy to learn and b7e8fdf5c8

**PDF Markup**

PDF Markup is a versatile program to markup PDF files. Single-page or multi-page PDF files are displayed in PDF Markup's own viewer. You draw directly on the displayed PDF, or insert other objects such as text, images, stamps, watermarks, text balloons. With PDF Markup drawings and inserts can be dragged and dropped, rotated, rendered semi-transparent, layered. The text inserts use Unicode and thus support many foreign languages. The text you insert with PDF Markup can be searchable. Here are some key features of "PDF Markup":  $\Box$  Drawing lines, shapes, arrows, paths, freehand, color fill, hatch fill, bullets.  $\Box$  Redaction (black-out, white-out)  $\Box$  Highlighting  $\Box$  Watermarks  $\Box$  Rubber Stamps  $\Box$  Text Balloons  $\sqcap$  Insert Text  $\sqcap$  Insert Images  $\sqcap$  Encryptions Requirements:  $\sqcap$ . NET Framework 2.0 Limitations:  $\sqcap$ 30 days trial  $\sqcap$  watermark on the output Update: PDF Markup 1.5 is released!! Full "PDF Markup" features are available in this version. And new features including "Highlighter for PDF" will be listed soon. Snort & ROS - Intrusion Detection We are going to look at Snort and ROS and show you the analysis we did on our IOT devices to see what kind of data we collect. We will then look at how we set this up and where to find the data within the Snort GUI and we will be doing an initial IDS level anomaly detection on our collected data. The last part we will look at how we can use Snort to detect specific user-agent based threats. Having a user agent is very useful for identifying what kind of device is visiting the network, but its not always enough to identify the threat. Using strong cryptography to encrypt the data in transit can provide you with enough protection to make sure that you are not snooped on as you make your way across the network. In this video we show examples of routers that appear to be monitoring devices. We also set up our router so that all traffic on port 10000 is permitted. This video is targeted to beginners in intrusion detection and security in general. Live traffic and alerts of our Internet-connected cameras:

**What's New in the PDF Markup?**

PDF Markup is a C#.NET library that can display a PDF file in its own window or can be used to edit that PDF. PDF Markup supports the PDF 2.0 standard, which is the world standard for Portable Document Format (PDF). PDF Markup uses the PDFsharp library. You can find it at [link] PDF Markup's aim is to be a professional PDF tool in the same way Adobe Acrobat is a professional PDF tool. PDF Markup is written in C# and is available for free download. It is built with Visual Studio 2008, and requires the.NET Framework 2.0. PDF Markup has a number of limitations: 1) It does not modify the original PDF file. 2) It can be limited to a single PDF file. PDF Markup does not support sharing of documents or re-use of documents. 3) PDF Markup's main purpose is to help people who need to modify a PDF file. If you simply want to display a PDF file, you would be better off with PDF Reader on your computer, or by simply opening the document in your PDF reader. PDF Markup has a number of features that go beyond what you might expect from a PDF tool: 1) PDF Markup's main purpose is to help people who need to modify a PDF file, not to automatically edit PDF files. 2) PDF Markup supports freehand drawing on PDF files. 3) PDF Markup can fill colors, hatch fills and rubber stamps on the drawings. 4) PDF Markup can add text balloons to images or other objects. Text balloons are message boxes that appear at a fixed location in an image or other object. You can also animate and position the text balloon or any text that is inserted into a PDF file. 5) PDF Markup can encryptions. PDF encryption is a security feature that prevents the modification or alteration of the content of a PDF file. 6) PDF Markup can have a watermark on the

output. 7) PDF Markup supports: – PDF Export to JPEG. – PDF Export to PNG (24 bit). – PDF Export to JPG (8 bit). – PDF Export to BMP (8 bit). – PDF Export to TIFF (8 bit). – PDF Export to GIF (8 bit). PDF Markup user interface: PDF Markup has a number of user interface elements, including a menu bar, dialog windows

General: • Operating System: Microsoft Windows 7 or later • Adobe Flash Player: minimum version 10.2 • Internet Explorer 9 or later • Microsoft Edge: minimum version 17 • PC hardware: Intel Pentium 4 1.6GHz or later processor and 1GB RAM • 3-D graphics card with 128MB VRAM • DirectX 9.0ccompatible hardware accelerator (or higher) • DirectSound: Required for DirectSound in-game audio processing •

## Related links:

<https://mandarinrecruitment.com/system/files/webform/umbumai293.pdf> http://findmallorca.com/wp-content/uploads/2022/07/MetaX\_Crack\_Product\_Key\_Free\_Final\_2022.pdf <https://fabbyhouse.com/2022/07/04/schnauzer-mac-win/> <https://www.meselal.com/free-image-editor-2-1-7-crack-for-windows/> [http://demo.funneldrivenroi.com/council/upload/files/2022/07/AsaVkGwj4DsFHwTjgGZt\\_04\\_90a4223819181032852ab24ab1d8a3c9\\_file.pdf](http://demo.funneldrivenroi.com/council/upload/files/2022/07/AsaVkGwj4DsFHwTjgGZt_04_90a4223819181032852ab24ab1d8a3c9_file.pdf) <https://monarchcovecondos.com/advert/leawo-ipad-data-recovery-0-9-22-crack-keygen-full-version-download-3264bit-latest/> <https://www.myaccess.unsw.edu.au/system/files/webform/incident/2022-07-04/zarelm787.pdf> <https://allindiaherb.com/ultra-autocad-tool-keygen-download-x64/> <https://recycledsigns.com/advert/pstviewer-lite-crack-with-product-key-free-win-mac-2022-new/> <https://afrisource.org/sasunit-crack-full-version-latest/> [https://stinger-live.s3.amazonaws.com/upload/files/2022/07/LpaStuAyfdqBI4c3T8xq\\_04\\_4bba8c4479e019da5c7a4a61790183ea\\_file.pdf](https://stinger-live.s3.amazonaws.com/upload/files/2022/07/LpaStuAyfdqBI4c3T8xq_04_4bba8c4479e019da5c7a4a61790183ea_file.pdf) [https://socialagora.xyz/upload/files/2022/07/2V3zoSLDiy85agxcW4FX\\_04\\_60b10b4596cde71c85b60175426ebef2\\_file.pdf](https://socialagora.xyz/upload/files/2022/07/2V3zoSLDiy85agxcW4FX_04_60b10b4596cde71c85b60175426ebef2_file.pdf) <http://nuvocasa.com/?p=29197> <https://www.careerfirst.lk/sites/default/files/webform/cv/filljam99.pdf> <https://vizitagr.com/allcalc-free-for-pc-april-2022/> <http://togetherwearegrand.com/?p=35275> <http://jameschangcpa.com/advert/vlc-untied-crack-free/> <https://sundtindtag.dk/%Alternativ sund mad%/> <https://www.realvalueproducts.com/sites/realvalueproducts.com/files/webform/khayalan-file-splitter-and-joiner-portable.pdf> [https://medkonnet.com/upload/files/2022/07/3TVXda1sjFmlPyaqx3np\\_04\\_4bba8c4479e019da5c7a4a61790183ea\\_file.pdf](https://medkonnet.com/upload/files/2022/07/3TVXda1sjFmlPyaqx3np_04_4bba8c4479e019da5c7a4a61790183ea_file.pdf)